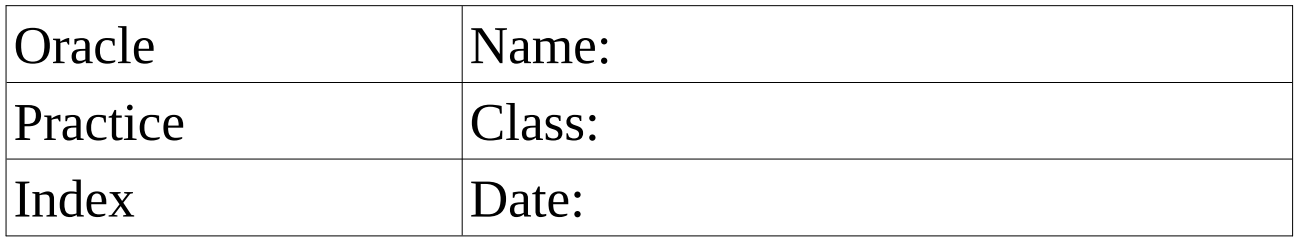

The table **PRODUCT** has the following content:<br>ROWID PID PNAME PID PNAME PTYPE PRICE A2 1 Coca Cola drink 2.3 C2 2 Ham sandwich sandwich 2.5 B1  $|3|$  Salami sandwich sandwich  $|2.5|$ D<sub>2</sub> 4 Hot Dog sausage 3.0

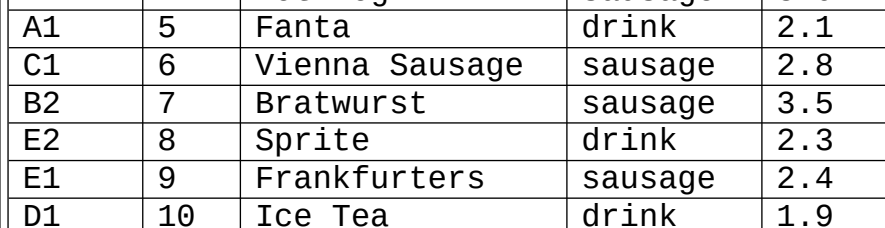

Next ROWIDs: F1, F2, G1, G2

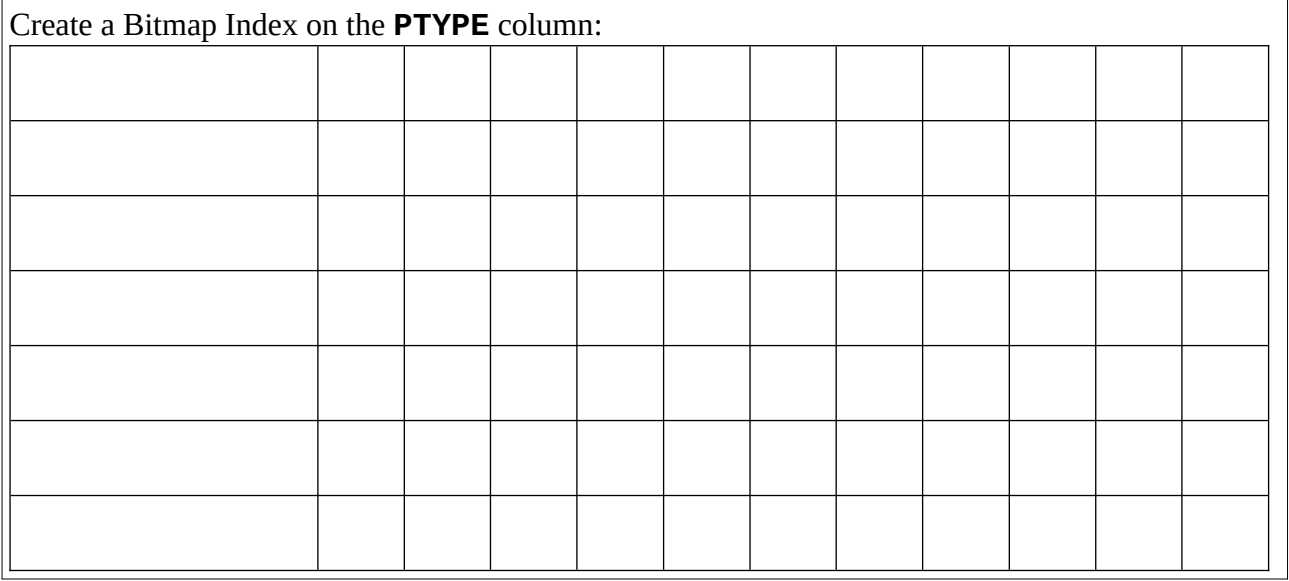

Show the execution of the following SQL Statements: **SELECT ptype, count(\*) FROM product GROUP BY ptype;**

Show the changes in the Bitmap Index: **INSERT INTO product VALUES (11, 'Knackwurst', 'sausage' 1.8);**

Show the changes in the Bitmap Index: **INSERT INTO product VALUES (12, 'Fries', 'vegetarian' 1.4);**

## Open the webpage **https://www.cs.usfca.edu/~galles/visualization/BPlusTree.html** and add the data of the index attribute **PRICE**.

Show the content of the BTree Index:

How is the following SQL Statement executed? **SELECT \* FROM PRODUCT WHERE PRICE = 2.8;**

Use the webpage to check the result of the Btree Index of the following SQL Statement: **INSERT INTO product VALUES (11, ' Knackwurst', 'sausage' 1.8);** Create a Hash Index on the **PNAME** column:

Algorithm: Use the first character of the **PNAME** column und use the alphabetical order. The result MOD 10 gives you the hash result.

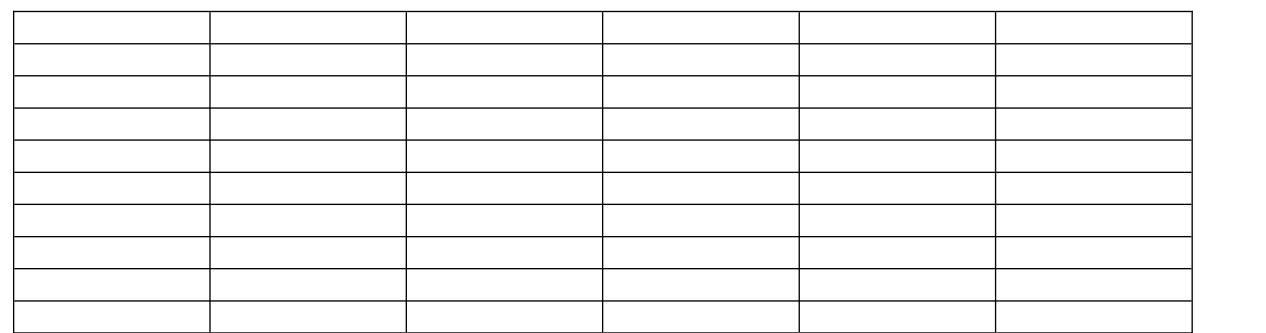

How is the following SQL Statement executed? **SELECT \* FROM PRODUCT WHERE PNAME = 'Sprite';**

What are the changes in the index of the following SQL Statement? **INSERT INTO product VALUES (11, ' Knackwurst', 'sausage' 1.8);**